# **ATLAS MPL Style**

**Beojan Stanislaus**

**Apr 19, 2024**

## **CONTENTS:**

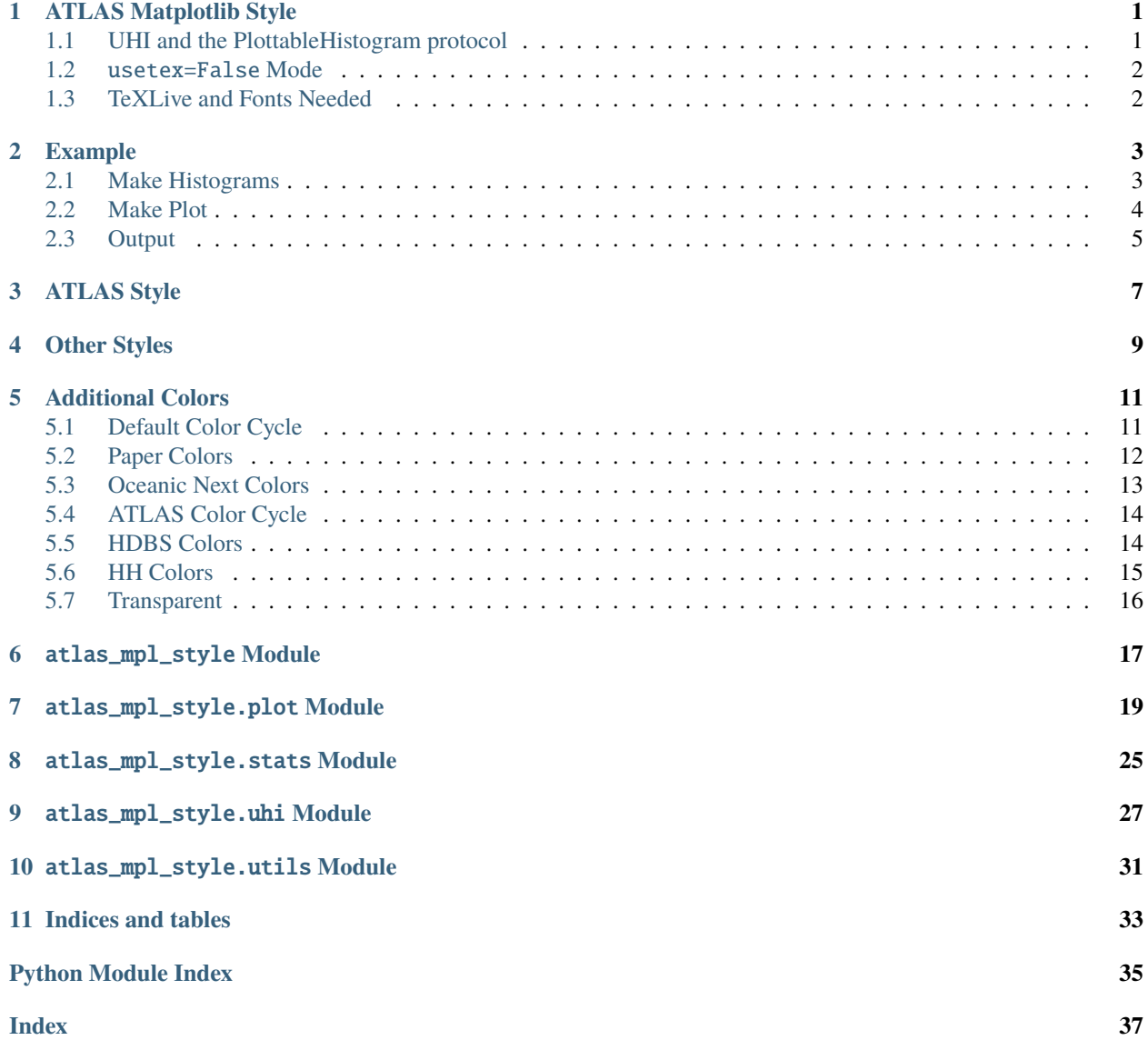

### **ONE**

## **ATLAS MATPLOTLIB STYLE**

<span id="page-4-0"></span>**Despite the last commit date, this package is still maintained. If you have any comments or improvements, open an issue or PR.**

Provides a Matplotlib style replicating that used by the [ATLAS](http://atlas.cern) collaboration.

#### **Please open an issue if you find this style deviates from the guidelines.**

Install from PyPI using pip: pip install atlas-mpl-style

Documentation: <https://atlas-mpl.readthedocs.io/en/latest/index.html>

In addition, this package also provides:

- A function to draw the ATLAS label
- **A** plot **module containing functions to plot pre-binned histograms and** limits. This includes functionality for plotting stacked backgrounds along with data and ratios in the usual ATLAS style.
- A matplotlib style based on the background / foreground from the VIM [Paper](https://github.com/NLKNguyen/papercolor-theme) color scheme, along with a print version with a white background. - The default color cycle in all three styles is generated with HCL Wizard
- **Additional Matplotlib color definitions based on the Paper theme, and the** [Oceanic Next](https://github.com/voronianski/oceanic-next-color-scheme) theme

## <span id="page-4-1"></span>**1.1 UHI and the PlottableHistogram protocol**

With the development of the [UHI](https://github.com/henryiii/uhi) interface, this package now has support for histogram objects that follow the PlottableHistogram protocol. plot.Background objects can be constructed using PlottableHistograms and a list of such Backgrounds can be passed to plot.plot\_backgrounds omitting the bins argument. The other histogram plotting functions could not be modified to accept PlottableHistogram in a backward compatible manner since they take bins before the histogram argument. Alternate versions of these functions are therefore provided in the uhi module.

As a result of this support, the histogram objects returned by [Uproot 4](https://github.com/scikit-hep/uproot4) can be plotted directly, as can [Boost-Histogram](https://github.com/scikit-hep/boost-histogram) histograms and [Hist](https://github.com/scikit-hep/hist) objects (once the relevent PRs are merged into those repositories).

## <span id="page-5-0"></span>**1.2** usetex=False **Mode**

usetex=False is now the default, removing the LaTeX dependency. However, there are a few points to bear in mind.

- 1. The call to draw\_atlas\_label should be the last thing done before calling savefig.
- 2. The figure dpi is set to 72 to match that of the PDF backend. This *must not* be changed if the plot will be exported in PDF or (E)PS format since doing so would cause the spacing in the ATLAS label to be incorrect.
- 3. Due to the above, the dpi parameter should not be passed when exporting to a raster format.
- 4. When converting a plotting script that uses usetex=True mode, ensure labels are updated to remove LaTeX macros that are not supported by Matplotlib's mathtext.

## <span id="page-5-1"></span>**1.3 TeXLive and Fonts Needed**

If you have a full LaTeX installation available, you can use LaTeX to typeset the text by passing usetex=True to use\_atlas\_style. This will give you much greater options in terms of what can be included in labels.

A working TeXLive installation providing the following is required:

- pdflatex
- amsmath
- TeX Gyre Heros
- mathastext
- physics (the package)
- siunitx

If no LaTeX installation is available, the style will warn and fall back to the usetex=False behaviour. To check if all necessary packages are installed, try building atlas\_mpl\_style/testing/ampl-test.tex.

On Arch (and related distributions), the texlive-most group is sufficient.

On Debian (Jessie or above) or Ubuntu (18.04+), the following set of packages should be sufficient. It is however highly recommended that you install *texlive-full* to obtain a complete installation of texlive.

- texlive
- texlive-latex-extra
- texlive-fonts-recommended
- texlive-lang-greek
- tex-gyre
- dvipng
- ghostscript

On CentOS 7, the supplied TeXLive (2012) is extremely old. TeXLive should be installed from [upstream.](https://www.tug.org/texlive/quickinstall.html)

**TeXLive is not required for the "slides" or "print" style.** [Fira Sans](https://bboxtype.com/typefaces/FiraSans/) and [Iosevka](https://github.com/be5invis/Iosevka/releases/) should be installed for these styles to appear as intended. However, neither is *necessary*.

**TWO**

## **EXAMPLE**

<span id="page-6-0"></span>This example will show you how to make a plot with data, a number of stacked MC components, a representative signal, and a ratio plot.

First, we just load some packages.

```
import numpy as np
import matplotlib.pyplot as plt
import scipy.stats.distributions as dist
import boost_histogram as bh
```
## <span id="page-6-1"></span>**2.1 Make Histograms**

We need some histograms to plot, so let's generate some. We're making Boost histograms here but you can also read a TH1 from a ROOT file with Uproot and convert it. We can deal with anything that follows the UHI PlottableHistogram protocol.

```
rng = np.random.default_rng()
bkg1\_dist = dist.expon(0, 3)bkg2\_dist = dist.expon(1, 3)part1\_dist = dist.norm(2, 0.2)part2\_dist = dist.norm(3, 0.4)bkg1_data = 100*bkg1_dist.rvs(4000, rng)
bkg2_data = 100*bkg2_dist.rvs(1000, rng)
part1_data = 100*part1_dist.rvs(300, rng)
part2_data = 100*part2_dist.rvs(100, rng)
noise_data = 100*rng.uniform(0, 10, 200)
x_axis = bh.axis. Regular(30, 0, 1000)bkg1_h = bh.Histogram(x_axis) .fill(bkg1_data)bkg2_h = bh.Histogram(x_axis) .fill(bkg2_data)part1_h = bh.Histogram(x_axis) .fill(part1_data)part2_h = bh. Histedgram(x_axis) .fill(part2_data)error_h = bh.Histogram(x_axis).fill(part2_data)data_h = bh.Histogram(x_axis).fill(bkg1_data).fill(bkg2_data).fill(part1_data).
˓→fill(part2_data).fill(noise_data)
```
### <span id="page-7-0"></span>**2.2 Make Plot**

We start by loading ATLAS MPL Style, and activating the configuration.

```
import atlas_mpl_style as ampl
ampl.use_atlas_style()
```
First we setup the axes. ratio\_axes() splits the figure into a large main area, and a smaller area below for the ratio plot. The two will have no space between them vertically, and share the x-axis.

```
fig, ax, rax = ampl.ratio_axes()ax.set_xlim(0, 1000)
ax.set_ylim(0, 800);
```
First we plot the MC histograms. There's a slight misnomer here, and all the stacked histograms are called "Backgrounds", but they need not necessarily be backgrounds.

The return value is used to make the ratio plot. Note that unlike the other plotting functions this one is only in ampl. plot. Nevertheless it can still take UHI histograms.

```
bkg = ampl.plot.plot_backgrounds([
    ampl.plot.Background(label="Background 1", hist=bkg1_h, color="paper:blue"),
   ampl.plot.Background(label="Background 2", hist=bkg2_h, color="paper:green"),
    ampl.plot.Background(label="Particle 1", hist=part1_h, color="on:yellow"),
    ampl.plot.Background(label="Particle 2", hist=part2_h, color="on:red"),
], ax=ax)
```
Next we plot the data, and a "signal". This plot\_signal function is used to plot a representative signal that is layered on top of the other histograms (rather than being stacked), and is drawn unfilled. You might want to boost the strength of this signal to ensure it is visible.

If you are plotting a signal component whose strength relative to the other MC components is accurate (e.g. the signal component of a fit) you should include that in the stack of "Background"s.

```
ampl.uhi.plot_data(hist=data_h, ax=ax)
ampl.uhi.plot_signal(label="Signal", hist=part1_h, color="paper:red")
ampl.uhi.plot_ratio(data_h, bkg, ratio_ax=rax, plottype='diff')
```
Now we set the x and y labels. Note that the set\_xlabel function can be given the main axes, and the label will still be drawn below the ratio axes.

```
ampl.set_xlabel("Mass [GeV]", ax=ax)
ampl.set_ylabel("Count", ax=ax)
# This one uses the axis set_ylabel because we want it centre aligned
rax.set_ylabel(r"$\frac{{Data} - {Bkg}}{{Bkg}}$");
```
Finally we draw the ATLAS label and the legend. So long as the components of the plot have been drawn using the ATLAS MPL style functions the order of items in the legend will be determined automatically if you use the ampl. draw\_legend function.

```
ampl.draw_atlas_label(0.05, 0.95, ax=ax, status='int', simulation=False, energy='13 TeV',
˓→ lumi=140, desc="My example plot")
ampl. draw\_legend(ax=ax); # Using one column here. If you have space, you can use ncols=2\Box˓→for two columns
```
And save the figure, ensuring everything is visible.

fig.tight\_layout() plt.savefig('test.png')

## <span id="page-8-0"></span>**2.3 Output**

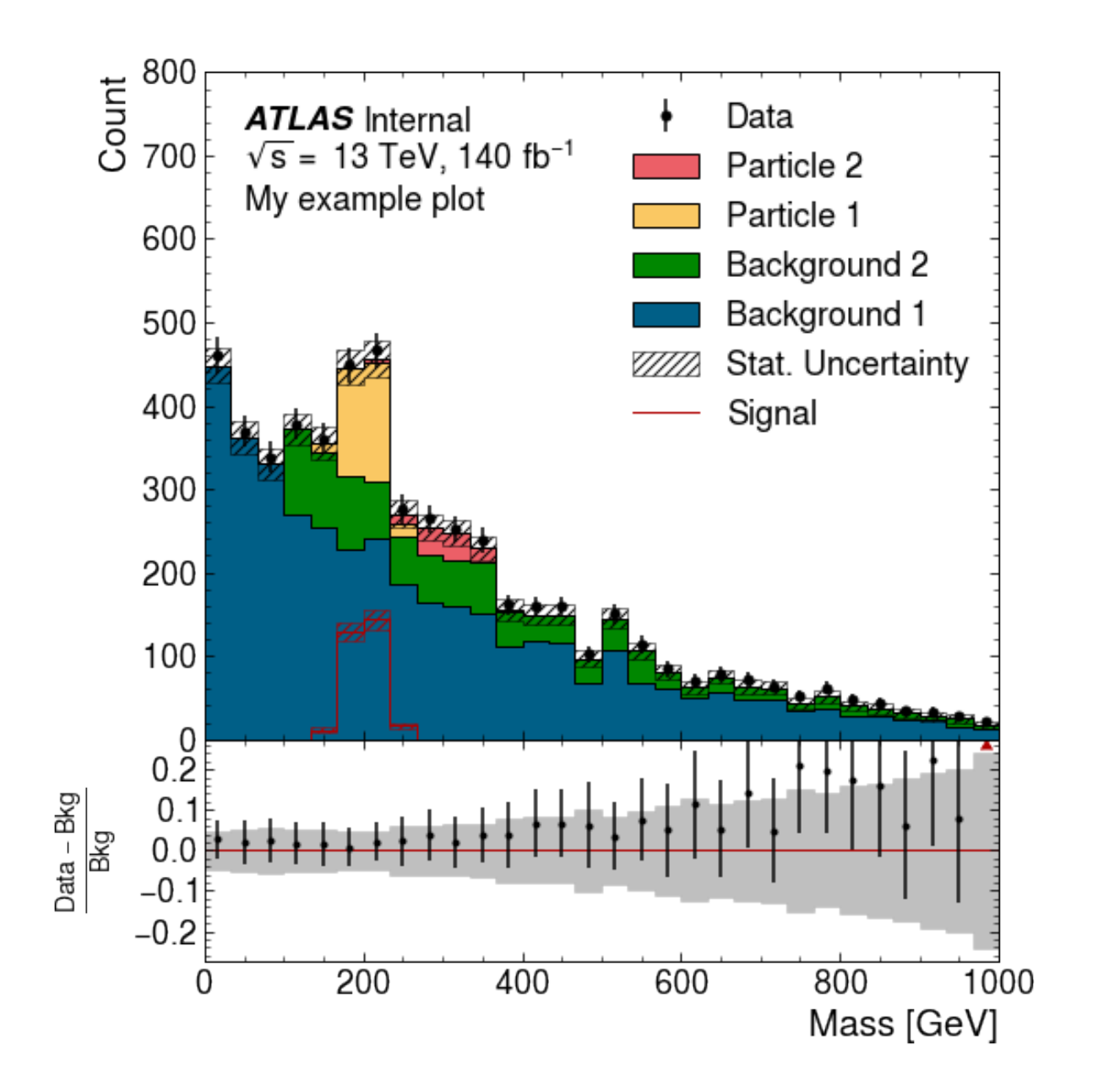

### **THREE**

## **ATLAS STYLE**

<span id="page-10-0"></span>The main purpose of this package is to provide a Matplotlib style closely resembling that used by the [ATLAS](https://atlas.cern/) experiment for it's plots.

This style can be activated by calling

```
import atlas_mpl_style as ampl
ampl.use_atlas_style()
```
When the ATLAS style is active, text is typeset using LaTeX, and the standard ATLAS label can be drawn using the ampl.draw\_atlas\_label function. The use of LaTeX can be disabled by instead calling ampl. use\_atlas\_style(usetex=False).

The axis labels should be set using the ampl.set\_xlabel and ampl.set\_ylabel functions, to ensure they are correctly right / top aligned.

## **FOUR**

## **OTHER STYLES**

<span id="page-12-0"></span>Additionally, two other styles based on the Paper VIM color scheme are provided. **Slides** has an off-white central background, and works well on slides. **Print** has a white background, for use in print. These styles do not use LaTeX for text typesetting, and can be activated using

```
# import matplotlib in the usual way
import matplotlib.pyplot as plt
import atlas_mpl_style as ampl
plt.style.use('slides')
# or
plt.style.use('print')
```
**FIVE**

## **ADDITIONAL COLORS**

<span id="page-14-0"></span>ATLAS MPL Style adds a number of additional color definitions to Matplotlib.

## <span id="page-14-1"></span>**5.1 Default Color Cycle**

These are the colors of the default color cycle.

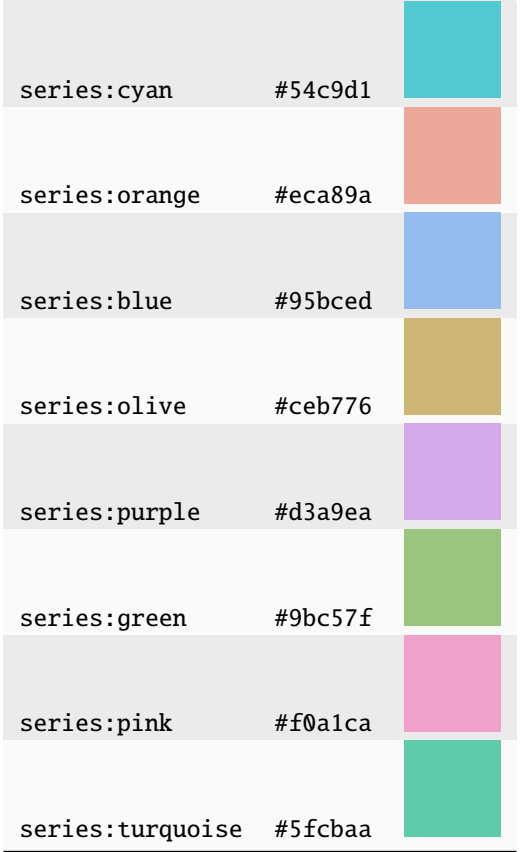

## <span id="page-15-0"></span>**5.2 Paper Colors**

These colors are from the [Paper](https://github.com/NLKNguyen/papercolor-theme) color scheme for VIM.

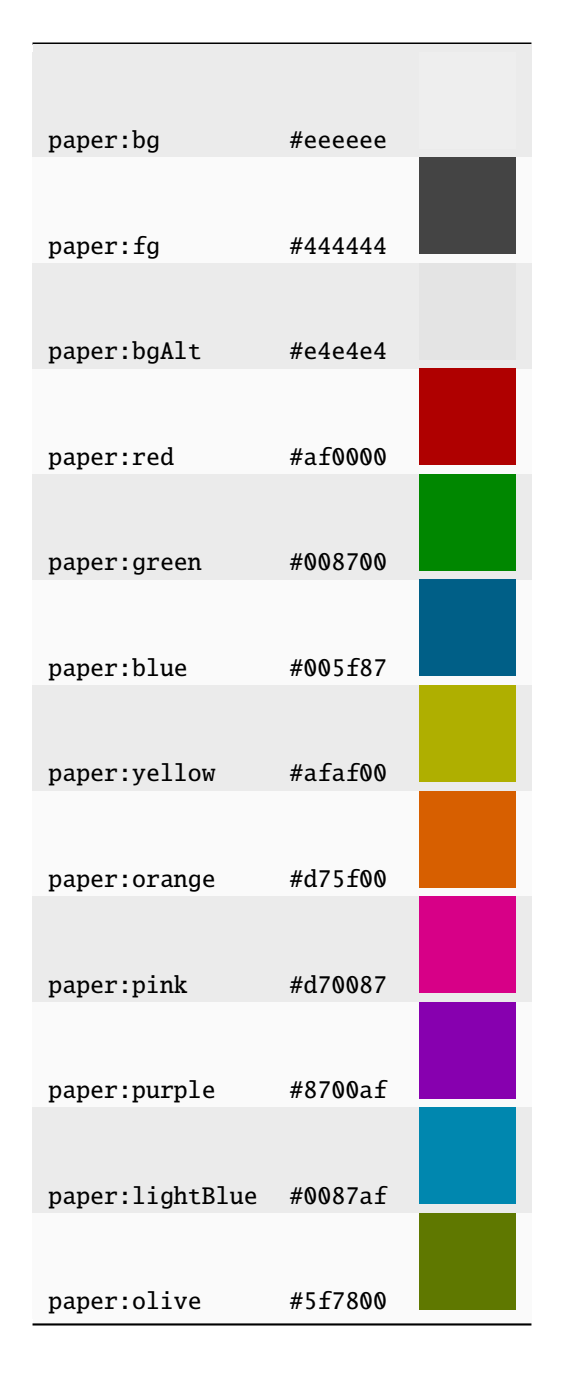

## <span id="page-16-0"></span>**5.3 Oceanic Next Colors**

These colors are from the [Oceanic Next](https://github.com/voronianski/oceanic-next-color-scheme) color scheme.

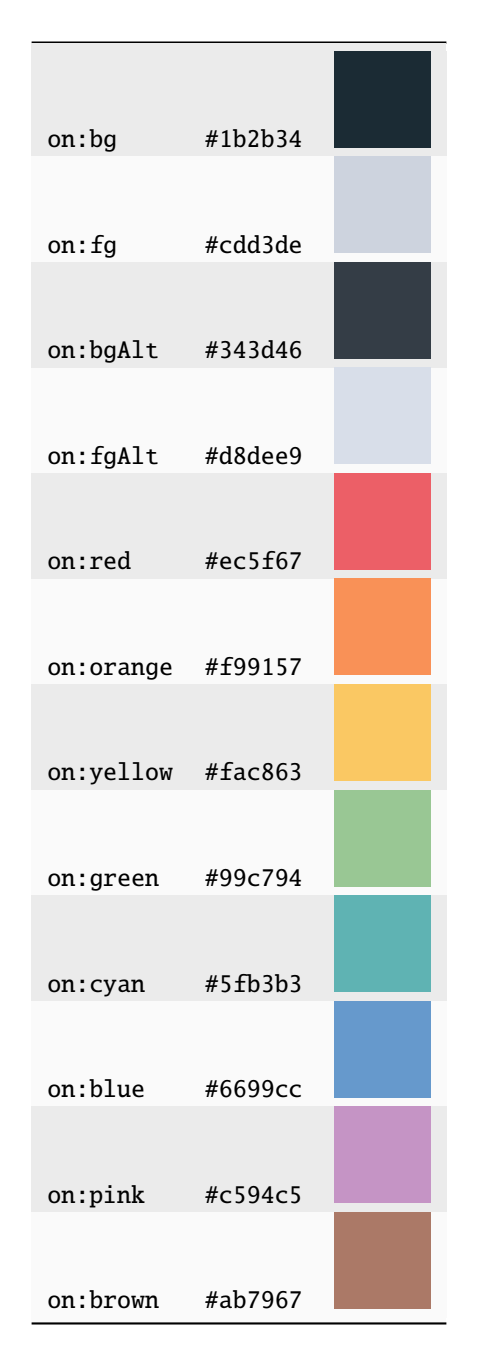

## <span id="page-17-0"></span>**5.4 ATLAS Color Cycle**

These are the colors from the ATLAS color cycle. Green and yellow also have the additional aliases atlas:onesigma and atlas:twosigma respectively for use in limit plots.

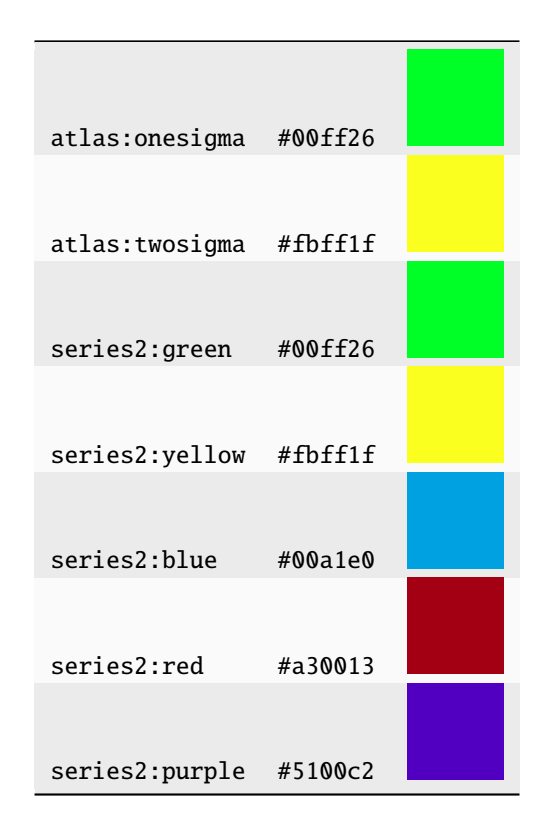

## <span id="page-17-1"></span>**5.5 HDBS Colors**

These are the ATLAS HDBS physics groups colors. Mint cream is not included in the color cycle.

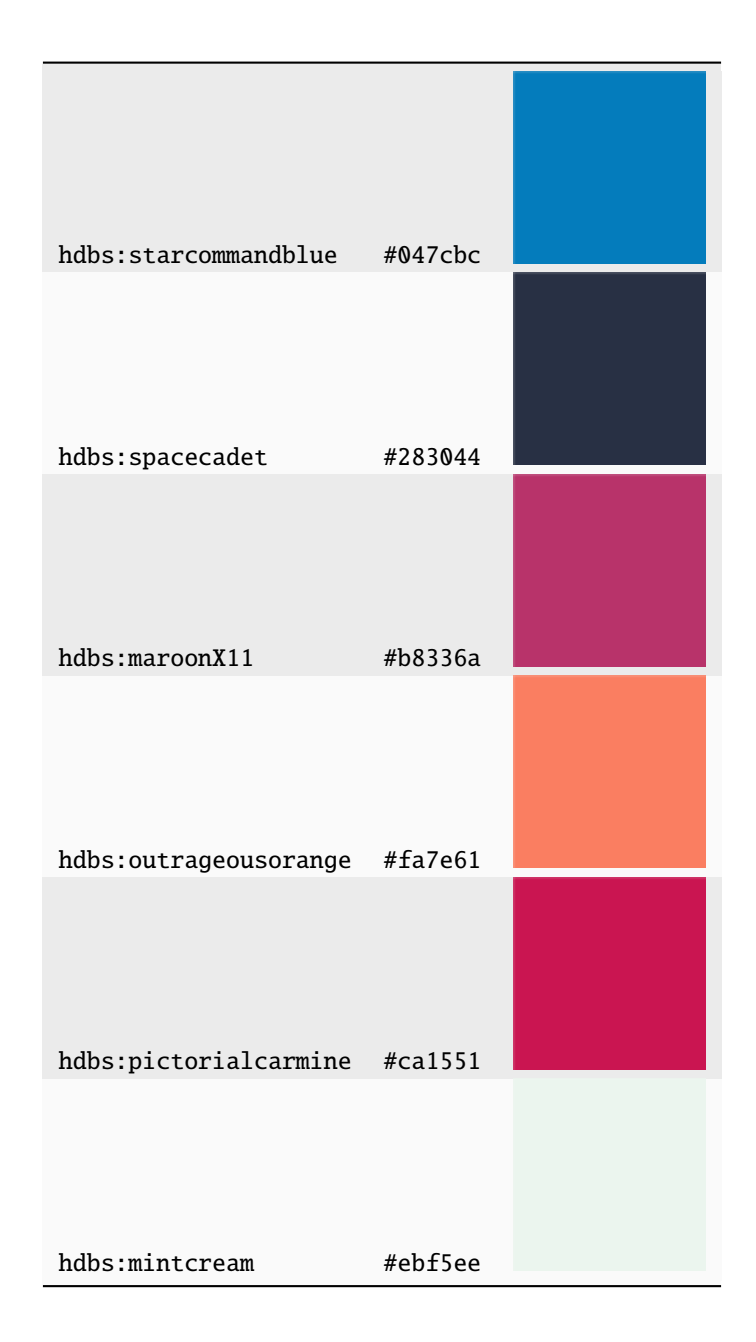

## <span id="page-18-0"></span>**5.6 HH Colors**

These are the ATLAS di-Higgs colors. Light turquoise and off-white are not included in the automatic color cycle.

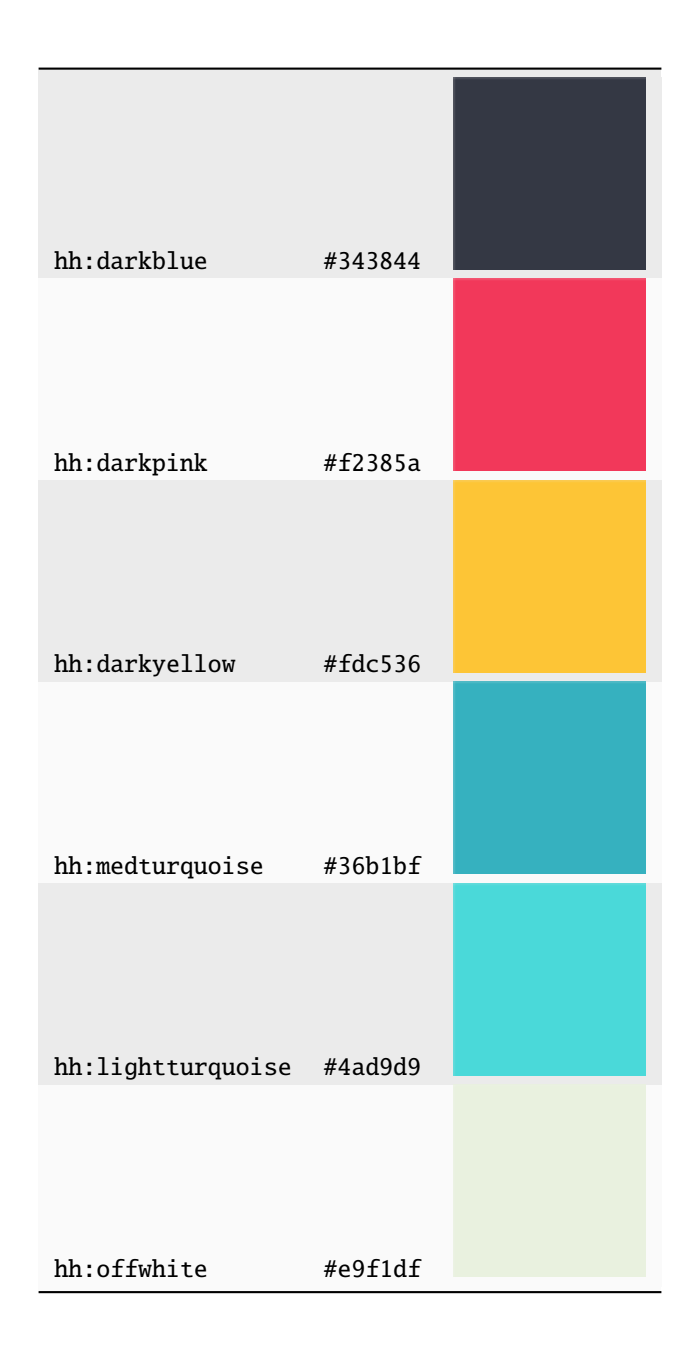

## <span id="page-19-0"></span>**5.7 Transparent**

A fully transparent color is also provided for convenience.

transparent #ffffff00

### **SIX**

### ATLAS\_MPL\_STYLE **MODULE**

#### <span id="page-20-2"></span><span id="page-20-1"></span><span id="page-20-0"></span>atlas\_mpl\_style.ratio\_axes(*extra\_axes=None*)

Splits axes for ratio plots.

#### **Parameters**

- extra\_axes (int, optional) Number of additional axes. If not given, defaults to one.
- square (bool, optional) Whether the plot should be square or tall. Defaults to True (square)

#### **Returns**

- **fig** (*figure*)
- **main\_ax** (*axes*)
- **ratio\_ax** (*axes or list of axes*) Returns list if extra\_axes is passed

#### atlas\_mpl\_style.set\_color\_cycle(*pal=None*, *n=4*)

Sets a different color cycle.

The ATLAS palette includes the standard green and yellow.

#### **Parameters**

• pal ({'ATLAS', 'Paper', 'Oceanic', 'MPL', "HDBS", "HH", None}) – The palette to use. None resets to default palette. The ATLAS palette is suitable for histograms, not lines.

'MPL' (alias 'Tab') provides the default matplotlib palette.

•  $n(int, optional)$  – Number of lines or histograms.

atlas\_mpl\_style.use\_atlas\_style(*atlasLabel='ATLAS'*, *fancyLegend=False*, *usetex=False*)

Setup ATLAS style.

- atlasLabel (str, optional) Replace ATLAS with a custom label
- fancyLegend (bool, optional) Use matplotlib's fancy legend frame (defaults to False)
- usetex (bool, optional) Use LaTeX installation to set text (defaults to False) If no LaTeX installation is found, this package will fallback to usetex=False. This is on a besteffort basis, since the detected LaTeX installation may be incomplete.

### **SEVEN**

## ATLAS\_MPL\_STYLE.PLOT **MODULE**

<span id="page-22-2"></span><span id="page-22-1"></span><span id="page-22-0"></span>class atlas\_mpl\_style.plot.Background(*label*, *hist*, *stat\_errs=None*, *syst\_errs=None*, *color=None*) Histogram and errors corresponding to a single background

exception atlas\_mpl\_style.plot.BinningMismatchError(*msg*)

Error due to histogram binning mismatch

#### exception atlas\_mpl\_style.plot.DimensionError(*msg*)

Error due to incorrect / unsupported histogram dimension

exception atlas\_mpl\_style.plot.ViolatesPlottableHistogramError(*msg*)

Error due to histogram object violating the PlottableHistogram protocol

atlas\_mpl\_style.plot.draw\_atlas\_label(*x*, *y*, *ax=None*, *status='int'*, *simulation=False*, *energy=None*, *lumi=None*, *desc=None*, *lumi\_lt=False*, *\*args*, *\*\*kwargs*)

Draw ATLAS label.

Additional parameters are passed through to ax.text.

### **Parameters**

- $\mathbf{x}$  (*float*) x position (top left)
- $y(flast) y$  position (top left)
- $ax$  (mpl.axes.Axes, optional) Axes to draw label in
- status ([ 'int' | 'wip' | 'prelim' | 'final' | 'opendata' ], optional) Approval status
- simulation (bool (optional, default False)) Does the plot show only MC simulation results
- energy  $(str, optional)$  Centre of mass energy, including units
- **lumi** (float or str, optional) Integrated luminosity in  $f$ b. If str, the units should be included.
- lumi\_lt (bool, optional) True if only a subset of data was processed
- $\bullet$  desc (str, optional) Additional description

atlas\_mpl\_style.plot.draw\_legend(*\*args*, *ax=None*, *\*\*kwargs*)

Add legend to axes with data first, and uncertainties last.

- ax (mpl.axes.Axes, optional) Axes to draw legend on (defaults to current axes)
- \*args Passed to ax. legend
- \*\* kwargs Passed to ax. legend

<span id="page-23-1"></span>atlas\_mpl\_style.plot.draw\_tag(*text*, *ax=None*)

Draw tag just outside plot region

#### **Parameters**

- text  $(str)$
- $ax (mpl.axes.Axes, optional) Axes to draw on (defaults to current axes)$

atlas\_mpl\_style.plot.plot\_1d(*label*, *bins*, *hist*, *stat\_errs=None*, *color=None*, *attach\_bands=False*, *ax=None*, *\*\*kwargs*)

Plot single 1D histogram

NB: [atlas\\_mpl\\_style.uhi.plot\\_1d\(\)](#page-30-1) provides a version of this function that accepts a PlottableHistogram.

#### **Parameters**

- label  $(str)$  Label for legend
- bins  $(array\_like$  Bin edges
- hist  $(\text{array\_like})$  Bin contents
- stat\_errs (array\_like, optional) Statistical errors
- $color(color, optional)$  Line color
- attach\_bands (boolean, optional) Attach bands to line in legend. Defaults to False.
- ax (mpl.axes.Axes, optional) Axes to draw on (defaults to current axes)
- \*\*kwargs Extra parameters passed to plt.hist

atlas\_mpl\_style.plot.plot\_2d(*xbins*, *ybins*, *hist*, *ax=None*, *pad=0.05*, *\*\*kwargs*)

Plot 2D histogram

NB: [atlas\\_mpl\\_style.uhi.plot\\_2d\(\)](#page-30-2) provides a version of this function that accepts a PlottableHistogram.

#### **Parameters**

- xbins  $(array\_like) x$  bin edges
- bins  $(\text{array\_like}) y$  bin edges
- hist  $(array\_like$  Bin contents
- $ax$  (mpl.axes.Axes, optional) Axes to draw on (defaults to current axes)
- pad  $(float, optional)$  Padding for colorbar in inches (defaults to  $0.05$ )
- \*\*kwargs Extra parameters passed to pcolormesh

#### **Returns**

- **mesh** (*QuadMesh*)
- **cbar** (*mpl.colorbar.Colorbar*)

### <span id="page-23-0"></span>atlas\_mpl\_style.plot.plot\_backgrounds(*backgrounds*, *bins=None*, *\**, *total\_err=None*,

*empty\_stat\_legend=False*, *ax=None*)

#### Plot stacked backgrounds

#### **Parameters**

• backgrounds ([[Background](#page-22-1)]) – List of backgrounds to be plotted, in order (bottom to top)

- <span id="page-24-0"></span>• bins  $(array\_like, optional)$  – Bin edges. To preserve backward compatibility, backgrounds and bins may be exchanged.
- total\_err (array\_like, optional) Total uncertainty. If given, overrides perbackground systematics. This is useful for showing post-fit uncertainties.
- empty\_stat\_legend (boolean, optional) Add stat error band to legend even if empty. Defaults to False.
- ax (mpl.axes.Axes, optional) Axes to draw on (defaults to current axes)

#### **Returns**

- **total\_hist** (*array\_like*) Total background histogram
- **total\_err** (*array\_like*) Total error on background histogram

#### atlas\_mpl\_style.plot.plot\_band(*bins*, *low*, *high*, *label=None*, *ax=None*, *\*\*kwargs*)

Draw a shaded band between high and low

Use this for drawing error bands

#### **Parameters**

- bins  $(array\_like)$  Bin edges
- **low** (array\_like) Bin contents defining lower bound
- high (array\_like) Bin contents defining upper bound
- label (str, optional) Label for legend. If label matches a line, the band will be attached to that line if draw\_legend is used.
- ax (mpl.axes.Axes, optional) Axes to draw band on (defaults to current axes)
- \*\*kwargs Keyword arguments passed to *fill\_between*

atlas\_mpl\_style.plot.plot\_cutflow(*labels*, *hist*, *ax=None*, *text=True*, *textcolor='w'*, *horizontal=True*, *\*\*kwargs*)

Plot cutflow from PlottableHistogram

#### **Parameters**

- labels  $([str])$  Cutflow labels
- hist (PlottableHistogram) Cutflow histogram
- $ax$  (mpl.axes.Axes, optional) Axes to draw on (defaults to current axes)
- text (bool, optional) Whether to label bars (default: True)
- textcolor  $(str, optional)$  Text color
- horizontal (bool, optional) Whether to draw horizontal bars (default: True)
- \*\* kwargs Extra parameters passed to bar or barh

atlas\_mpl\_style.plot.plot\_data(*bins*, *hist*, *stat\_errs=None*, *color='k'*, *label='Data'*, *ax=None*)

Plot data

NB: [atlas\\_mpl\\_style.uhi.plot\\_data\(\)](#page-31-0) provides a version of this function that accepts a PlottableHistogram.

- label (str, optional) Label for legend (default: "Data")
- bins  $(array\_like$  Bin edges
- <span id="page-25-0"></span>• hist  $(array\_like$  – Bin contents
- stat\_errs (array\_like, optional) Statistical errors
- color (color, optional) Point color, defaults to black
- $ax (mpl.axes. Axes, optional) Axes to draw on (defaults to current axes)$

#### **Returns**

- **hist** (*array\_like*) Data histogram
- **stat\_errs** (*array\_like*) Statistical errors

```
atlas_mpl_style.plot.plot_limit(expected_label, x, expected, minus_one_sigma=None,
```
*plus\_one\_sigma=None*, *minus\_two\_sigma=None*, *plus\_two\_sigma=None*, *observed\_label=None*, *observed=None*, *color=None*, *ax=None*)

#### Plot a limit

#### **Parameters**

- expected\_label  $(str)$  Label for expected limit (for legend)
- $x \, (array\_like) x \, values$
- expected (array\_like) Expected limit
- minus\_one\_sigma (array\_like, optional) Lower edge of one sigma band
- plus\_one\_sigma (array\_like, optional) Upper edge of one sigma band
- minus\_two\_sigma (array\_like, optional) Lower edge of two sigma band
- plus\_two\_sigma (array\_like, optional) Upper edge of two sigma band
- observed\_label  $(str, optional)$  Label for observed limit
- observed (array\_like, optional) Observed limit
- color (color, optional) Line color (if multiple limits are being drawn)
- $ax (mpl.axes.Axes, optional) Axes to draw on (defaults to current axes)$

atlas\_mpl\_style.plot.plot\_ratio(*bins*, *data*, *data\_errs*, *bkg*, *bkg\_errs*, *ratio\_ax*, *max\_ratio=None*, *plottype='diff'*, *offscale\_errs=False*)

#### Plot ratio plot

NB: [atlas\\_mpl\\_style.uhi.plot\\_ratio\(\)](#page-31-1) provides a version of this function that accepts **``**PlottableHistogram``s.

- bins (array\_like) Bin edges
- data (array\_like) Data histogram bin contents
- data\_errs (*array\_like*) Statistical errors on data
- bkg (array\_like) Total background histogram bin contents
- bkg\_errs (array\_like) Total errors on total background
- ratio\_ax  $(mpl.axes.Axes)$  Ratio axes (produced using [atlas\\_mpl\\_style.](#page-20-1) [ratio\\_axes\(\)](#page-20-1))
- max\_ratio (float, optional) Maximum ratio (defaults to 0.25 for "diff", 1.25 for "raw", 3.5 for "significances").

<span id="page-26-0"></span>• plottype  $({f"diff", "raw", "significations").$ 

Type of ratio to plot. "diff" : (data - bkg) / bkg "raw" : data / bkg "significances" : Significances (using [atlas\\_mpl\\_style.utils.significance\(\)](#page-34-1))

• **offscale\_err** (boolean) – Draw error bars on off-scale points

atlas\_mpl\_style.plot.plot\_signal(*label*, *bins*, *hist*, *stat\_errs=None*, *syst\_errs=None*, *color=None*, *attach\_bands=False*, *ax=None*)

#### Plot signal histogram

NB: [atlas\\_mpl\\_style.uhi.plot\\_signal\(\)](#page-31-2) provides a version of this function that accepts a PlottableHistogram.

#### **Parameters**

- label  $(str)$  Label for legend
- $\cdot$  bins (array\_like) Bin edges
- hist  $(array\_like$  Bin contents
- stat\_errs (array\_like) Statistical errors
- syst\_errs (array\_like) Systematic errors
- $color(color)$  Line color
- attach\_bands (boolean, optional) Attach bands to line in legend. Defaults to False.
- ax (mpl.axes.Axes, optional) Axes to draw on (defaults to current axes)

atlas\_mpl\_style.plot.register\_band(*label*, *artist*, *ax=None*)

Register a manually draw (e.g. with fill\_between) error band.

#### **Parameters**

- label  $(str)$  Label of line to attach band to.
- artist (mpl.artist.Artist) Band artist, e.g. PolyCollection returned by fill between.
- ax (mpl.axes.Axes, optional) Axes to register band in (defaults to current axes).

atlas\_mpl\_style.plot.set\_xlabel(*label*, *ax=None*, *\*args*, *\*\*kwargs*)

Set x label in ATLAS style (right aligned). If ratio\_axes was used, the label will be set on the lowest ratio axes.

Additional parameters are passed through to *ax.set\_xlabel*.

#### **Parameters**

- label  $(str)$  Label (LaTeX permitted)
- ax (mpl.axes.Axes, optional) Axes to set x label on

atlas\_mpl\_style.plot.set\_ylabel(*label*, *ax=None*, *\*args*, *\*\*kwargs*)

Set y label in ATLAS style (top aligned).

Additional parameters are passed through to ax.set\_ylabel.

#### **Parameters**

• label  $(str)$  – Label (LaTeX permitted)

- ax (mpl.axes.Axes, optional) Axes to set y label on
- <span id="page-27-0"></span>atlas\_mpl\_style.plot.set\_zlabel(*label*, *cbar=None*, *ax=None*, *\*\*kwargs*)

Set z label in ATLAS style (top aligned)

The colorbar to add the label to is *required* unless plot\_2d was used.

- label  $(str)$  Label (LaTeX permitted)
- cbar (mpl.colorbar.Colorbar, optional) Colorbar to set label on. Not required if plot\_2d was used.
- ax (mpl.axes.Axes, optional) If plot\_2d was used, the axes can optionally be provided here.

## **EIGHT**

### ATLAS\_MPL\_STYLE.STATS **MODULE**

#### <span id="page-28-2"></span><span id="page-28-1"></span><span id="page-28-0"></span>exception atlas\_mpl\_style.stats.IncorrectAxesError(*msg*)

Error due to passing incorrect axes to draw\_pull\_impact\_legend

#### atlas\_mpl\_style.stats.draw\_pull\_impact\_legend(*\*args*, *ax=None*, *\*\*kwargs*)

Add legend to a pull / impact plot.

#### **Parameters**

- ax (mpl.axes.Axes, optional) Pull axes
- \*\* kwargs Passed to ax. legend

#### atlas\_mpl\_style.stats.make\_impact\_figure(*num\_parameters*)

Create a new figure for a pull / impact plot.

#### **Parameters**

num\_parameters (Integer) – Number of parameters on this plot

#### **Returns**

**fig** – Created figure

#### **Return type** Figure

atlas\_mpl\_style.stats.plot\_impacts(*data*, *draw\_prefit=False*, *up\_color='paper:blue'*, *down\_color='paper:red'*, *ax=None*)

Plot impacts from a Pandas dataframe (data).

The dataframe must have the following columns. The prefit columns are not required if  $draw\_prefix =$ False.

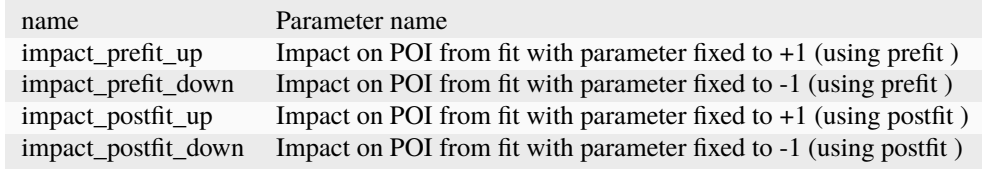

- data (pd.DataFrame) Pandas dataframe containing impacts
- draw\_prefit (Boolean, optional) Whether to draw the prefit bands
- up\_color (*Color specification*) Color to use for upper band (postfit band will be at 50% opacity)
- <span id="page-29-0"></span>• up\_color – Color to use for lower band (postfit band will be at  $50\%$  opacity)
- ax (mpl.axes.Axes, optional) Axes to pulls were drawn on (defaults to current axes). Impact axes will be a twin of these.

#### **Returns**

**ax** – The axes impacts were drawn on

#### **Return type**

mpl.axes.Axes

#### atlas\_mpl\_style.stats.plot\_pulls(*data*, *ax=None*, *\*\*kwargs*)

Plot pulls from a Pandas dataframe (data).

The dataframe must have at least the following columns:

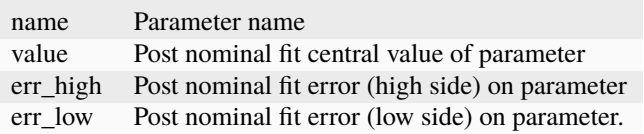

#### **Parameters**

- data (pd.DataFrame) Pandas dataframe containing pulls
- $ax (mp1.axes. Axes, optional) Axes to draw pulls on (defaults to current axes)$
- \*\*kwargs Keyword arguments passed to errorbar

#### **Returns**

- **ax** (*mpl.axes.Axes*) The axes pulls were drawn on
- **pull\_plot** (*mpl.container.ErrorbarContainer*) The return value of errorbar

#### atlas\_mpl\_style.stats.sort\_impacts(*data*)

Sort an impact (and pull) dataframe in-place by descending postfit impacts.

The frame must have at least the following columns:

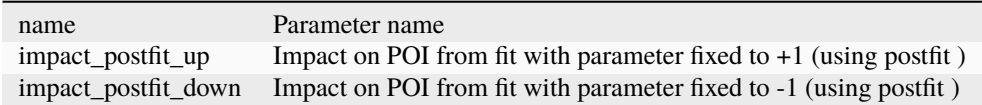

#### **Parameters**

data (pd. DataFrame) – Pandas dataframe containing impacts

### **NINE**

## ATLAS\_MPL\_STYLE.UHI **MODULE**

<span id="page-30-4"></span><span id="page-30-3"></span><span id="page-30-0"></span>This module contains versions of the histogram plotting functions that take PlottableHistograms

These are in a separate module to preserve backward compatibility since the array versions of these functions take the array of bins before the histogram.

[atlas\\_mpl\\_style.plot.Background](#page-22-1) can be constructed using a PlottableHistogram and therefore there is no atlas\_mpl\_style.uhi.plot\_backgrounds function.

#### exception atlas\_mpl\_style.uhi.LabeledBinsError(*msg*)

Labeled bins when edges expected (or vice versa)

<span id="page-30-1"></span>atlas\_mpl\_style.uhi.plot\_1d(*hist*, *label*, *ignore\_variances=False*, *stat\_err=True*, *color=None*, *attach\_bands=False*, *ax=None*, *\*\*kwargs*)

Plot single 1D histogram from PlottableHistogram

#### **Parameters**

- hist (PlottableHistogram) Histogram
- label  $(str)$  Label for legend
- ignore\_variances (bool) Ignore variances and substitute hist. Defaults to False.
- stat\_err (bool) Draw statistical errors. Defaults to True.
- color (color, optional) Line color
- attach\_bands (boolean, optional) Attach bands to line in legend. Defaults to False.
- ax (mpl. axes. Axes, optional) Axes to draw on (defaults to current axes)
- \*\*kwargs Extra parameters passed to plt.hist

<span id="page-30-2"></span>atlas\_mpl\_style.uhi.plot\_2d(*hist*, *ax=None*, *pad=0.05*, *\*\*kwargs*)

Plot 2D histogram from PlottableHistogram

#### **Parameters**

- hist (PlottableHistogram) Histogram
- ax (mpl.axes.Axes, optional) Axes to draw on (defaults to current axes)
- pad  $(float, optional)$  Padding for colorbar in inches (defaults to  $0.05$ )
- \*\* kwargs Extra parameters passed to pcolormesh

#### **Returns**

- **mesh** (*QuadMesh*)
- **cbar** (*mpl.colorbar.Colorbar*)

<span id="page-31-3"></span>atlas\_mpl\_style.uhi.plot\_cutflow(*hist*, *ax=None*, *text=True*, *textcolor='w'*, *horizontal=True*, *\*\*kwargs*) Plot cutflow from PlottableHistogram

#### **Parameters**

- hist (PlottableHistogram) Cutflow histogram
- $ax (mpl.axes. Axes, optional) Axes to draw on (defaults to current axes)$
- text (bool, optional) Whether to label bars (default: True)
- textcolor  $(str, optional)$  Text color
- horizontal (bool, optional) Whether to draw horizontal bars (default: True)
- \*\* kwargs Extra parameters passed to bar or barh

<span id="page-31-0"></span>atlas\_mpl\_style.uhi.plot\_data(*hist*, *ignore\_variances=False*, *color='k'*, *label='Data'*, *ax=None*) Plot data from PlottableHistogram

#### **Parameters**

- label (str, optional) Label for legend (default: "Data")
- hist (PlottableHistogram) Histogram
- ignore\_variances  $(bool)$  Ignore variances and substitute hist. Defaults to False.
- color (color, optional) Point color, defaults to black
- ax (mpl.axes.Axes, optional) Axes to draw on (defaults to current axes)

#### **Returns**

- **hist** (*array\_like*) Data histogram
- **stat\_errs** (*array\_like*) Statistical errors

<span id="page-31-1"></span>atlas\_mpl\_style.uhi.plot\_ratio(*data*, *total\_bkg*, *ratio\_ax*, *max\_ratio=None*, *plottype='diff'*) Plot ratio plot from PlottableHistogram

#### **Parameters**

- data (PlottableHistogram) Data histogram
- total\_bkg ((array\_like, array\_like)) Tuple returned from [atlas\\_mpl\\_style.](#page-23-0) [plot.plot\\_backgrounds\(\)](#page-23-0)
- ratio\_ax  $(mpl.axes.Axes)$  Ratio axes (produced using  $atlas\_mpl\_style$ . [ratio\\_axes\(\)](#page-20-1))
- max\_ratio (float, optional) Maximum ratio (defaults to 0.2 for "diff", 1.2 for "raw", 3 for "significances")
- plottype  $({'$  diff", "raw", "significances"}) -

Type of ratio to plot. "diff" : (data - bkg) / bkg "raw" : data / bkg "significances" : Significances (from *ampl.utils.significance()*)

<span id="page-31-2"></span>atlas\_mpl\_style.uhi.plot\_signal(*hist*, *label*, *ignore\_variances=False*, *syst\_errs=None*, *color=None*, *attach\_bands=False*, *ax=None*)

Plot signal histogram from PlottableHistogram

- hist (PlottableHistogram) Histogram
- label (str) Label for legend
- ignore\_variances (bool) Ignore variances and substitute hist. Defaults to False.
- syst\_errs (array\_like or PlottableHistogram, optional) Systematic errors
- color (color) Line color
- attach\_bands (boolean, optional) Attach bands to line in legend. Defaults to False.
- ax (mpl.axes.Axes, optional) Axes to draw on (defaults to current axes)

## **TEN**

## ATLAS\_MPL\_STYLE.UTILS **MODULE**

#### <span id="page-34-2"></span><span id="page-34-1"></span><span id="page-34-0"></span>atlas\_mpl\_style.utils.significance(*data*, *data\_errs*, *bkg*, *bkg\_errs*)

Calculates significance in each bin

Uses the significance definition in <https://cds.cern.ch/record/2643488>

- data (array\_like)
- data\_errs (array\_like) Errors / uncertainties on *data*
- bkg (array\_like) Total background prediction
- bkg\_errs (array\_like) Errors / uncertainties on *bkg*

## **ELEVEN**

## **INDICES AND TABLES**

- <span id="page-36-0"></span>• genindex
- modindex
- search

## **PYTHON MODULE INDEX**

<span id="page-38-0"></span>a

atlas\_mpl\_style, [17](#page-20-0) atlas\_mpl\_style.plot, [19](#page-22-1) atlas\_mpl\_style.stats, [25](#page-28-1) atlas\_mpl\_style.uhi, [27](#page-30-3) atlas\_mpl\_style.utils, [31](#page-34-1)

## **INDEX**

## <span id="page-40-0"></span>A

```
atlas_mpl_style
    module, 17
atlas_mpl_style.plot
    module, 19
atlas_mpl_style.stats
   module, 25
atlas_mpl_style.uhi
    module, 27
atlas_mpl_style.utils
   module, 31
```
## B

Background (*class in atlas\_mpl\_style.plot*), [19](#page-22-2) BinningMismatchError, [19](#page-22-2)

## D

DimensionError, [19](#page-22-2) draw\_atlas\_label() (*in module atlas\_mpl\_style.plot*), [19](#page-22-2) draw\_legend() (*in module atlas\_mpl\_style.plot*), [19](#page-22-2) draw\_pull\_impact\_legend() (*in module atlas\_mpl\_style.stats*), [25](#page-28-2) draw\_tag() (*in module atlas\_mpl\_style.plot*), [20](#page-23-1)

## I

IncorrectAxesError, [25](#page-28-2)

### L

LabeledBinsError, [27](#page-30-4)

## M

make\_impact\_figure() (*in module atlas\_mpl\_style.stats*), [25](#page-28-2) module atlas\_mpl\_style, [17](#page-20-2) atlas\_mpl\_style.plot, [19](#page-22-2) atlas\_mpl\_style.stats, [25](#page-28-2) atlas\_mpl\_style.uhi, [27](#page-30-4) atlas\_mpl\_style.utils, [31](#page-34-2)

## P

plot\_1d() (*in module atlas\_mpl\_style.plot*), [20](#page-23-1) plot\_1d() (*in module atlas\_mpl\_style.uhi*), [27](#page-30-4) plot\_2d() (*in module atlas\_mpl\_style.plot*), [20](#page-23-1) plot\_2d() (*in module atlas\_mpl\_style.uhi*), [27](#page-30-4) plot\_backgrounds() (*in module atlas\_mpl\_style.plot*), [20](#page-23-1) plot\_band() (*in module atlas\_mpl\_style.plot*), [21](#page-24-0) plot\_cutflow() (*in module atlas\_mpl\_style.plot*), [21](#page-24-0) plot\_cutflow() (*in module atlas\_mpl\_style.uhi*), [27](#page-30-4) plot\_data() (*in module atlas\_mpl\_style.plot*), [21](#page-24-0) plot\_data() (*in module atlas\_mpl\_style.uhi*), [28](#page-31-3) plot\_impacts() (*in module atlas\_mpl\_style.stats*), [25](#page-28-2) plot\_limit() (*in module atlas\_mpl\_style.plot*), [22](#page-25-0) plot\_pulls() (*in module atlas\_mpl\_style.stats*), [26](#page-29-0) plot\_ratio() (*in module atlas\_mpl\_style.plot*), [22](#page-25-0) plot\_ratio() (*in module atlas\_mpl\_style.uhi*), [28](#page-31-3) plot\_signal() (*in module atlas\_mpl\_style.plot*), [23](#page-26-0) plot\_signal() (*in module atlas\_mpl\_style.uhi*), [28](#page-31-3)

## R

ratio\_axes() (*in module atlas\_mpl\_style*), [17](#page-20-2) register\_band() (*in module atlas\_mpl\_style.plot*), [23](#page-26-0)

## S

set\_color\_cycle() (*in module atlas\_mpl\_style*), [17](#page-20-2) set\_xlabel() (*in module atlas\_mpl\_style.plot*), [23](#page-26-0) set\_ylabel() (*in module atlas\_mpl\_style.plot*), [23](#page-26-0) set\_zlabel() (*in module atlas\_mpl\_style.plot*), [24](#page-27-0) significance() (*in module atlas\_mpl\_style.utils*), [31](#page-34-2) sort\_impacts() (*in module atlas\_mpl\_style.stats*), [26](#page-29-0)

## U

use\_atlas\_style() (*in module atlas\_mpl\_style*), [17](#page-20-2)

## V

ViolatesPlottableHistogramError, [19](#page-22-2)